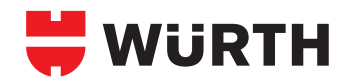

# **06 Porenbetonanker W-PA**

#### **Typ A Außengewinde\*** Stahl verzinkt

**Typ i Innengewinde\*** Stahl verzinkt

**Setzwerkzeug f. Handmontage** (ohne Abbildung)

#### **Leistungsnachweise**

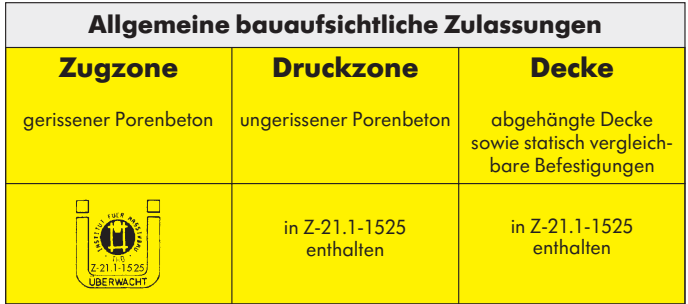

### **1. Einsatzbereiche**

- Der Schwerlastanker für Porenbeton
- Einsetzbar in Porenbeton ohne Bewehrung der Festigkeitsklassen PB2, PB4 und PB6, bei bewehrtem Porenbeton der Festigkeitsklassen P 3.3 und P4.4
- Geeignet zur Befestigung von Metallkonstruktionen, Metallprofilen, abgehängten Decken, Sanitär- und Lüftungsleitungen, Fußplatten, Konsolen, Geländern, Gittern, Maschinen, Holzkonstruktionen, Balken, Pfetten, Stützen, etc. (s. Dübeltechnik für die Branche)
- Für Verankerungen unter vorwiegend ruhender Belastung
- Verwendung für Bauteile in geschlossenen und trockenen Räumen
- Nicht geeignet für Feuchträume mit chlorhaltiger Atmosphäre (Schwimmbadhallen etc.)

#### **2. Vorteile**

- Sofort belastbar keine Wartezeit
- Hohe zulässige Lasten für ein hohes Maß an Sicherheit

# • Schnelles Setzen des Ankers – geringe Montagekosten

• Auch maschinelle Verarbeitung möglich mit Spezialwerkzeug für SDS-Aufnahme – dabei wird nur die Schlagwirkung des Bohrhammers (mind. 3 kg) ausgenutzt.

#### **3. Eigenschaften**

- Zulassung:
	- **Z-21.1-1525 Allgemein bauaufsichtlich zugelassen** für
	- Zugzone (gerissener Porenbeton) und Druckzone (ungerissener Porenbeton)
	- leichte Deckenbekleidungen und Unterdecken nach DIN 18168-1:1981-10 in bewehrten Dach- und Deckenplatten sowiefür statisch vergleichbare Befestigungen (max. Last s. bauaufsichtliche Zulassung)
- Die formschlüssige Verankerung ist weitgehend spreizdruckfrei undwird ohne kostspielige und aufwendige Hinterschnittwerkzeuge erzeuat
- Montage ohne Gebrauch von Maschinen möglich
- Feuerwiderstand: F90, F120 (M6 M12)
- **Hinweis:** Die Verankerung der Dübel ist nur in unverputzten undnicht beschichteten Mauerwerkswänden zulässig

## **Setzanweisung Typ A**

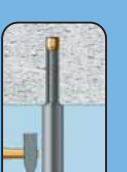

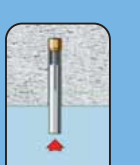

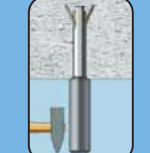

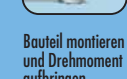

aufbringen

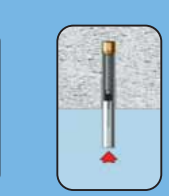

**Setzanweisung Typ i**

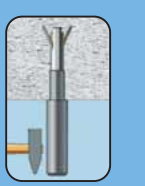

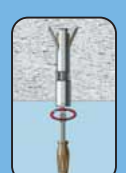

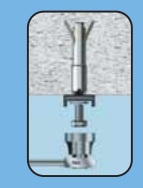

ndekonusbolzer ohne Vorbohren mit Setzwerkzeug bündig einschlagen

Spreizhülse mit<br>Schlitzen voraus aufstecken

Spreizhülse mit Setzwerkzeug bündig einschlagen

onusbol<mark>ze</mark>n ohne Vorbohren mit Setzwerkzeug bündig einschlagen Spreizhülse mit Schlitz voraus aufstecken

Spreizhülse mit Setzwerkzeug bündig einschlagen

Gewindehülse mit Schraubendreher fest aufschrauben

Bauteil montieren und Drehm aufbringen

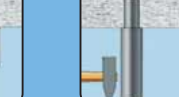

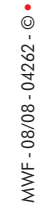